# **blaze apostas celular**

- 1. blaze apostas celular
- 2. blaze apostas celular :bet365 agora
- 3. blaze apostas celular :qual é o melhor site de aposta de futebol

### **blaze apostas celular**

#### Resumo:

**blaze apostas celular : Junte-se à diversão em fauna.vet.br! Inscreva-se e desfrute de um bônus imperdível!** 

contente:

Confira os resultados atualizados e dicas para jogar no Jogo do Bicho online. Fique por Resultado do deu no Poste e aumente suas chances de ganhar.

O Jogo do Bicho é um tipo de jogo em blaze apostas celular que os jogadores escolhem um número de animal e apostam uma determinada quantia de dinheiro. O valor das apostas varia e os ...

Com o Mega Bicho, você pode fazer blaze apostas celular aposta e conferir os resultados dos últimos jogos nos estados de blaze apostas celular preferência. Faça seu cadastro para ter tudo em blaze apostas celular um só ...

Como jogar · Apostas em blaze apostas celular animais. A aposta mais simples em blaze apostas celular um só animal chama-se "grupo", em blaze apostas celular dois animais ao mesmo tempo "duque", em blaze apostas celular três animais "terno", etc.

28 de jan. de 2024·O que é o jogo do bicho? O jogo do bicho é um jogo de apostas com números representados por 25 animais. Cada bicho corresponde a quatro dezenas.

[como fazer loteria online](https://www.dimen.com.br/como-fazer-loteria-online-2024-06-27-id-21297.html)

### **Como baixar o aplicativo Betway para Android/APK**

Se você é um amante de assistência à cliente e deseja ter a experiência completa de Betway em blaze apostas celular suas mãos, você deve baixar o aplicativo Betway para Android/APK. O aplicativo é facilmente acessível e é uma ótima opção para aqueles que desejam apostar na blaze apostas celular paixão.

No entanto, muitos usuários podem enfrentar problemas ao tentar baixar o aplicativo válido, pois eles não querem alterar as configurações de seu ponto de acesso APK instalado no dispositivo Android.

Não se preocupe! Este guia passo a passo mostrará como você pode baixar e instalar o aplicativo móvel Betway para o seu dispositivo Android.

#### **Passo a passo para baixar o aplicativo Betway para Android:**

- 1. Abra a versão móvel do site Betway (/raspadinhas-betano-2024-06-27-id-40853.html : apps) em blaze apostas celular seu navegador de internet para Android.
- 2. Clique no menu (três linhas) posicionadas no canto superior esquerdo da tela.
- 3. Desloque e selecione a opção para obter o aplicativo móvel.
- 4. Selecione a opção "Betway App".
- 5. Habilite " Origens Desconhecidas " na configuração de segurança de seu dispositivo Android.
- 6. Retorne ao site móvel do Betway e pressione "Baixar o aplicativo do Android" para começar a transferência.
- 7. Após a conclusão, toque no arquivo APK baixado para realizar blaze apostas celular instalação.
- 8. Após uma instalação bem-sucedida, é possível ver o ícone do aplicativo doBetway em blaze apostas celular seu celular e você está pronto para jogar.

Você pode sentir-se confiante em blaze apostas celular acompanhar os jogos próximos ao tentar blaze apostas celular sorte, pois agora você sabe como fazer apostas em blaze apostas celular tempo real à medida que o aplicativo completará blaze apostas celular /green-bets-3+-2024-06- 27-id-28831.html.

## **blaze apostas celular :bet365 agora**

As "apostas on line da big sena" são uma forma emocionante e divertida de participar de um dos jogos de loteria mais populares do Brasil. No entanto, é importante ser responsável e conhecer as regras e implicações desta atividade.

Quando e onde realizar apostas on line da big sena?

Com as Loterias Online, você pode realizar suas apostas de forma segura e confiável em blaze apostas celular qualquer lugar e em blaze apostas celular qualquer hora. As apostas podem ser feitas até o fechamento da cobrança de apostas, geralmente alguns minutos antes do sorteio. O que fazer após realizar as apostas?

Após realizar suas apostas, é recomendável manter uma cópia do comprovante de apostas para fins de verificação. Em caso de vitória, é necessário entrar em blaze apostas celular contato com a empresa de loteria responsável para solicitar o pagamento do prêmio.

### **blaze apostas celular**

No Brasil, as apostas online estão em blaze apostas celular alta e existem inúmeras opções de jogos de aposta. Descubra quais são os melhores jogos de aposta para jogar online no Brasil e como apostar com inteligência.

#### **blaze apostas celular**

Existem diversos jogos de aposta populares no Brasil, como o blackjack, roleta e bacará. No entanto, alguns jogos oferecem melhores taxas de retorno ao jogador (RTP) do que outros. Segundo especialistas em blaze apostas celular jogos de azar, os jogos com as melhores taxas de RTP são:

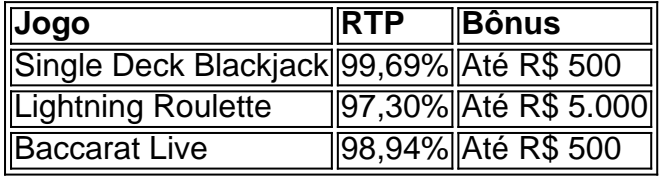

É essencial lembrar que jogar online deve ser uma atividade divertida e responsável. Nunca se deve apostar dinheiro que não se pode se dar ao luxo de perder. Além disso, é importante verificar as revisões e a reputação dos sites de apostas antes de jogar.

#### **Melhores Sites de Apostas no Brasil**

Existem muitos sites de apostas online confiáveis disponíveis no Brasil, como a Bet365, Betano e KTO. Estes sites oferecem

boas taxas de RTP, bem como uma variedade de opções de pagamento e excelente suporte ao cliente. Além disso, estes sites também são licenciados e regulamentados por autoridades

respeitáveis, o que garante que operam de forma justa e transparente.

Nota: A lista de sites de apostas online confiáveis pode variar ao longo do tempo.

Recomendamos verificar regularmente os commutatórios e revisões de sites de apostas online antes de se inscrever em blaze apostas celular qualquer site.

#### **Como Começar a Apostar Online no Brasil**

- 1. Escolha um site de apostas online confiável.
- 2. Crie uma conta e verifique blaze apostas celular identidade.
- 3. Deposite dinheiro no seu balcão de apostas.
- 4. Escolha um jogo de aposta e coloque blaze apostas celular aposta.
- 5. Aguarde o resultado do jogo e verifique se ganhou.

Se você for novo em blaze apostas celular apostas online, é recomendável começar com apostas pequenas e aumentar progressivamente à medida que se adaptar ao jogo. E lembre-se, o jogar com moderação é a chave para se divertir e manter as finanças sob controle.

### **Resumindo**

As apostas online podem ser uma forma legal e divertida de se divertir se forem praticadas de forma responsável. No Brasil, existem muitos jogos de apostas online populares e confiáveis disponíveis. Algumas opções populares incluem o blackjack, a roleta e o bacará, mas é importante optar por jogos com as melhores taxas de RTP. Além disso, é fundamental investir apenas o que se pode permitir perder e escolher sites de apostas responsáveis e repetíveis. Boa sorte!

### **blaze apostas celular :qual é o melhor site de aposta de futebol**

O prêmio de USR\$ 1 milhão foi ganho combinando os números., 12 e Os jogadores do Keno m a opção que selecionar entre número 1. para (12 (pontos) par jogar em blaze apostas celular um campo m numerode1. até 80). Prêmior ou chances da ganhar variam sem base no n... em blaze apostas celular 10 ntos Wager - Maryland Lottery mdloterie : keno-fan.wins -64000/on-10,Spot

Author: fauna.vet.br Subject: blaze apostas celular Keywords: blaze apostas celular Update: 2024/6/27 18:35:26